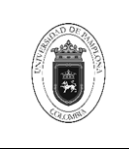

# **1. Objetivo y Alcance**

Establecer las directrices necesarias para el desarrollo de la Gestión del Aula Virtual tanto en pregrado como en postgrado.

El presente procedimiento inicia con la matriculación de los estudiantes de pregrado y postgrado hasta la entrega de los informes de finalización a los directores de programa. En el caso de asignaturas presenciales este proceso inicia con la creación de la asignatura hasta la finalización del curso.

## **2. Responsable**

El responsable de ejecutar el presente procedimiento es el director (a) de la Unidad Especial para el uso y apropiación de las TIC en la educación.

## **3. Definiciones**

#### **3.1. Academusoft**

Academusoft es una Aplicación para Soluciones Empresariales (EAS por sus siglas en inglés) enfocada para las Instituciones de Educación Superior, ofreciendo una alternativa de alto nivel para el ingreso, organización, gestión y administración de la información en cada uno de los procesos Académicos.

#### **3.2. Ambiente Constructivista**

Es un ambiente de aprendizaje en el cual los alumnos pueden trabajar en equipo y apoyarse mutuamente mientras usan una variedad de herramientas y fuentes de información en su búsqueda guiada de metas de aprendizaje y actividades de resolución de problemas.

#### **3.3. Ambiente Virtual de Aprendizaje**

Un ambiente Virtual de Aprendizaje –AVA- es un entorno de aprendizaje que se desarrolla a través de un sistema de software permitiendo a los docentes la gestión de cursos virtuales para sus estudiantes. Mediante este entorno se permite facilitar la comunicación, procesamiento, gestión y distribución de la información brindando nuevas herramientas que eviten la limitación en el aprendizaje.

#### **3.4. Aula Virtual**

Un aula virtual es un entorno de aprendizaje que brinda la posibilidad de realizar enseñanza en línea. Este entorno ofrece herramientas tanto para los docentes como para los estudiantes, permitiendo brindar un tipo de formación más personalizada.

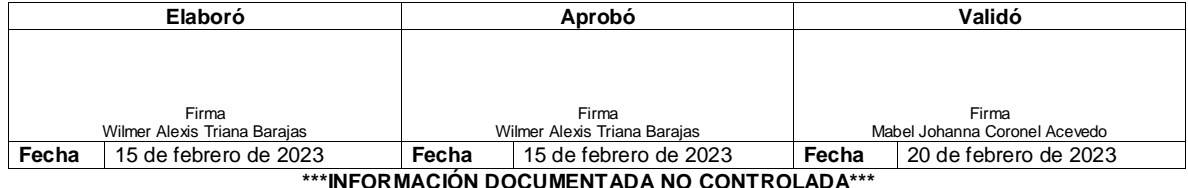

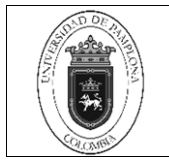

# **3.5. Cohorte**

Es un grupo de estudiantes que inicia sus actividades académicas al mismo tiempo y avanzan de manera simultánea dentro de un plan de estudios o conjunto de cursos, el propósito de las cohortes es permitirles a todos los miembros de la misma cohorte ser matriculados fácilmente en un curso.

# **3.6. CSV**

Un archivo CSV es un documento en formato abierto con el que se representan datos en forma de tabla, caracterizado principalmente por valores separados por comas. En este tipo de formato, las columnas se separan por comas o punto y coma, donde este símbolo es el separador decimal.

## **3.7. Encuesta COLLES**

Este tipo de cuestionario (Constructivist On-Line Environment Survey) Encuesta sobre Ambiente Constructivista Educativo en Línea suministra las herramientas necesarias para evaluar y estimular el aprendizaje en contextos de educación en línea. Este tipo de herramienta es útil para los directores de Programa ya que les permite recopilar los datos proporcionados por los alumnos inscritos en los cursos y de esta manera puede verificar el tipo de enseñanza que se impartió y las posibles situaciones que se deben mejorar, ya que se evalúan seis escalas que comprenden: relevancia, pensamiento reflexivo, interactividad, apoyo del tutor, apoyo de compañeros e interpretación.

## **3.8. Moodle**

Moodle es una aplicación web, que permite a estudiantes y docentes generar espacios de aprendizaje facilitando la interacción de manera pública y segura mediante el uso de un usuario y una contraseña. Esta plataforma de aprendizaje permite gestionar las entradas, facilitar la publicación de material de estudio, programar mediante un cronograma el envío y calificación de actividades evaluativas y administrar la comunicación mediante el uso de foros y videoconferencias.

## **3.9. Semilla**

La semilla del curso es el curso original construido por el experto en contenidos, es el primer curso que se construye, con toda la estructura necesaria: introducción, actividades de aprendizaje, temática, entre otros; es la base que se replica a cada docente para el desarrollo de las asignaturas.

## **3.10. UETIC**

La Unidad Especial para el uso y apropiación de las TIC en la educación, es una unidad de apoyo académico encargada de apoyar el diseño, desarrollo e implementación de estrategias y acciones que permitan el uso de las Tecnologías de la Información y Comunicación en los procesos de formación en las modalidades presencial, virtual y a distancia.

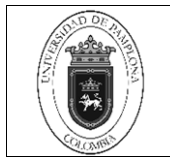

#### **3.11. Usuario**

Un usuario es una persona que ha sido registrada en una plataforma, a la cual se le da un perfil y una contraseña propias para el ingreso a la misma, permitiéndole tener acceso a contenidos especiales, hacer uso de herramientas propias de la plataforma, y participando de las actividades programadas.

#### **3.12. Vortal**

Vortal es un aplicativo que permite la comunicación al interior de la Universidad, dando al usuario acceso a una gran cantidad de recursos en línea, diseñados especialmente para la interacción y la gestión de un espacio virtual. Esta interacción permite a la Universidad, optimizar la comunicación y agilizar los procesos funcionales, logrando así el rendimiento laboral de las instituciones.

Las demás definiciones que aplican para el presente Documento se encuentran contempladas en la **Norma NTC ISO 9001 vigente Sistema de Gestión de la Calidad. Fundamentos y vocabulario.**

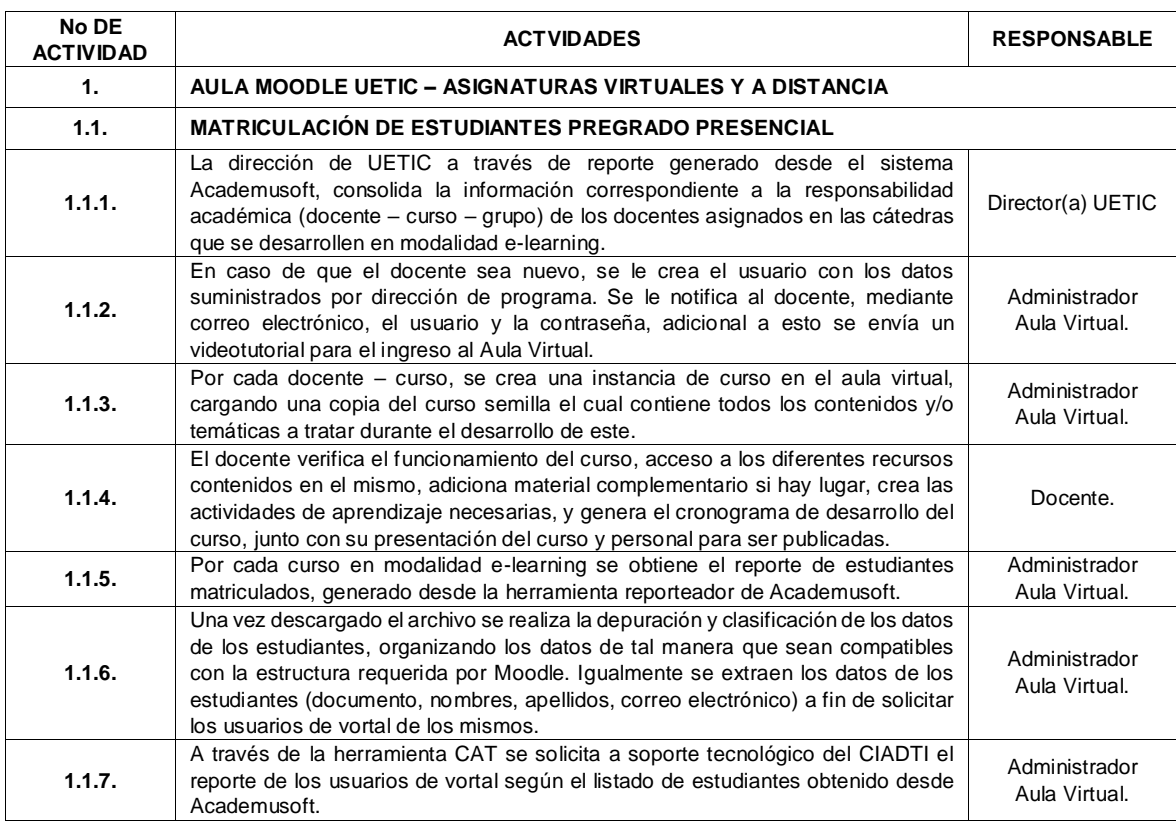

## **4. Contenido**

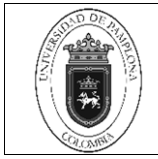

 $P$ ágina  $4$  de 8

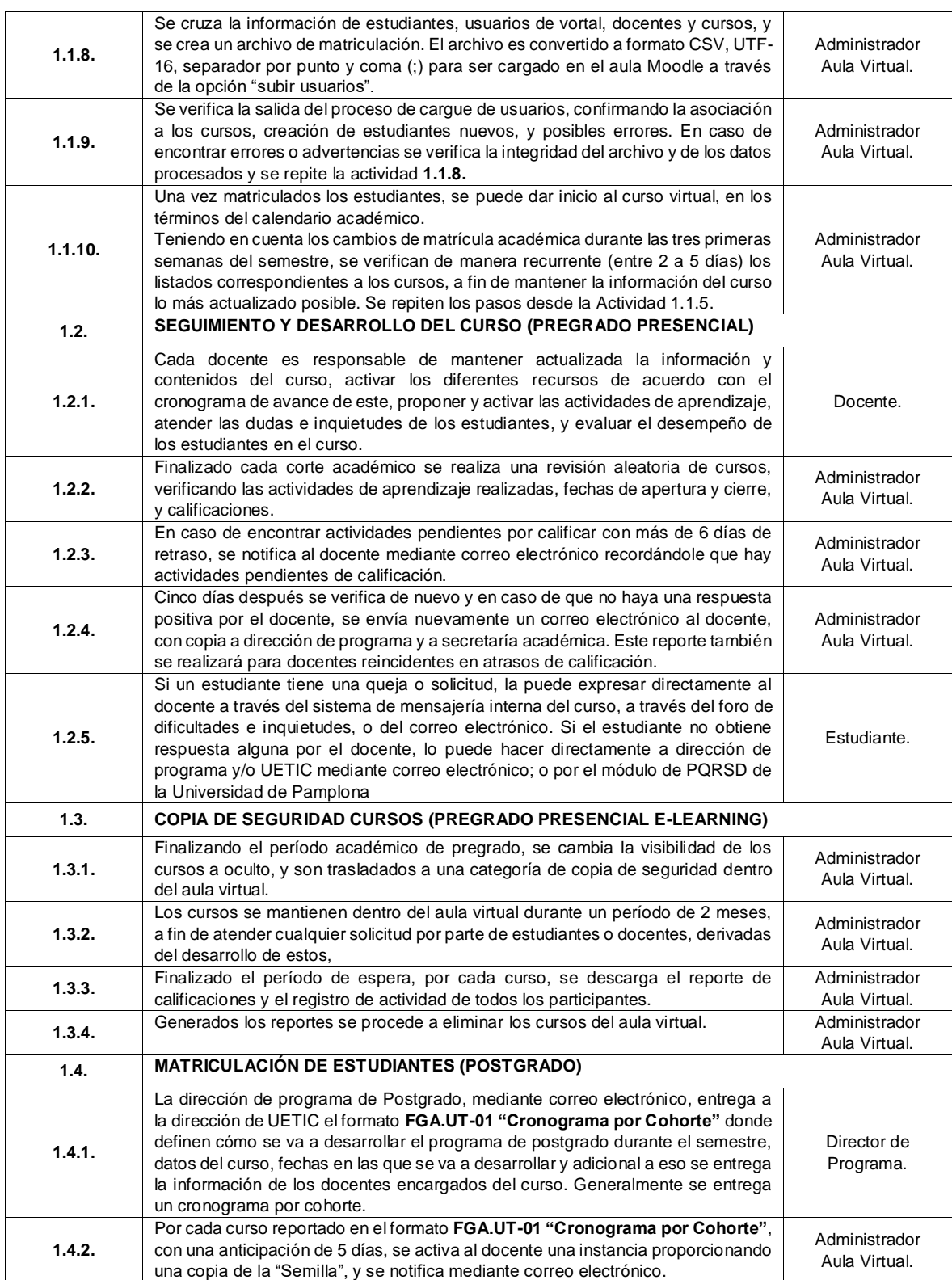

**\*\*\*INFORMACIÓN DOCUMENTADA NO CONTROLADA\*\*\***

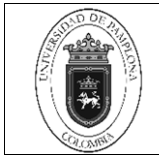

**Código** PGA.UT-01 v.01

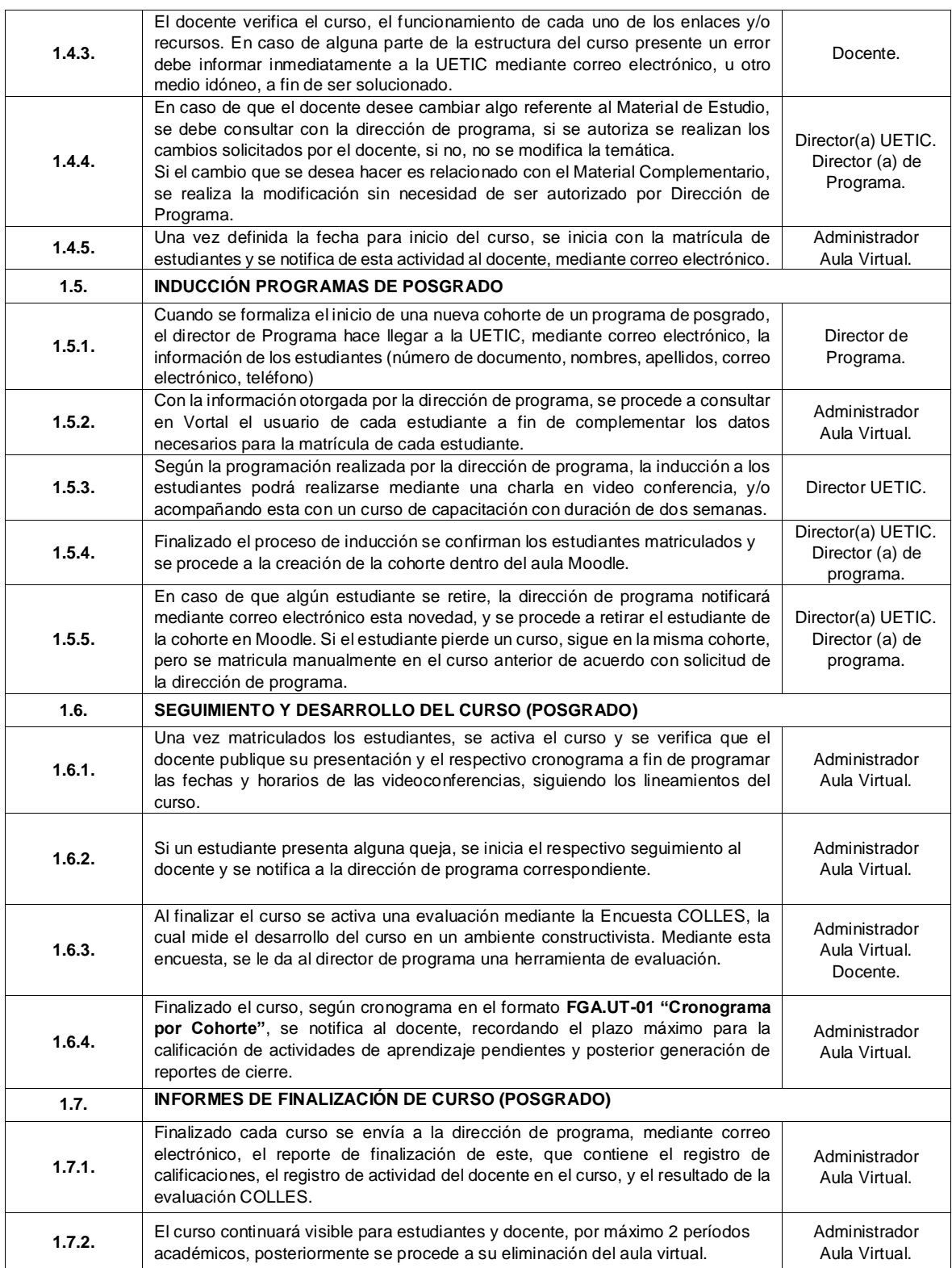

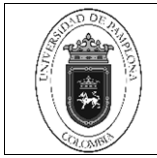

**Código** PGA.UT-01 v.01

Página 6 de 8

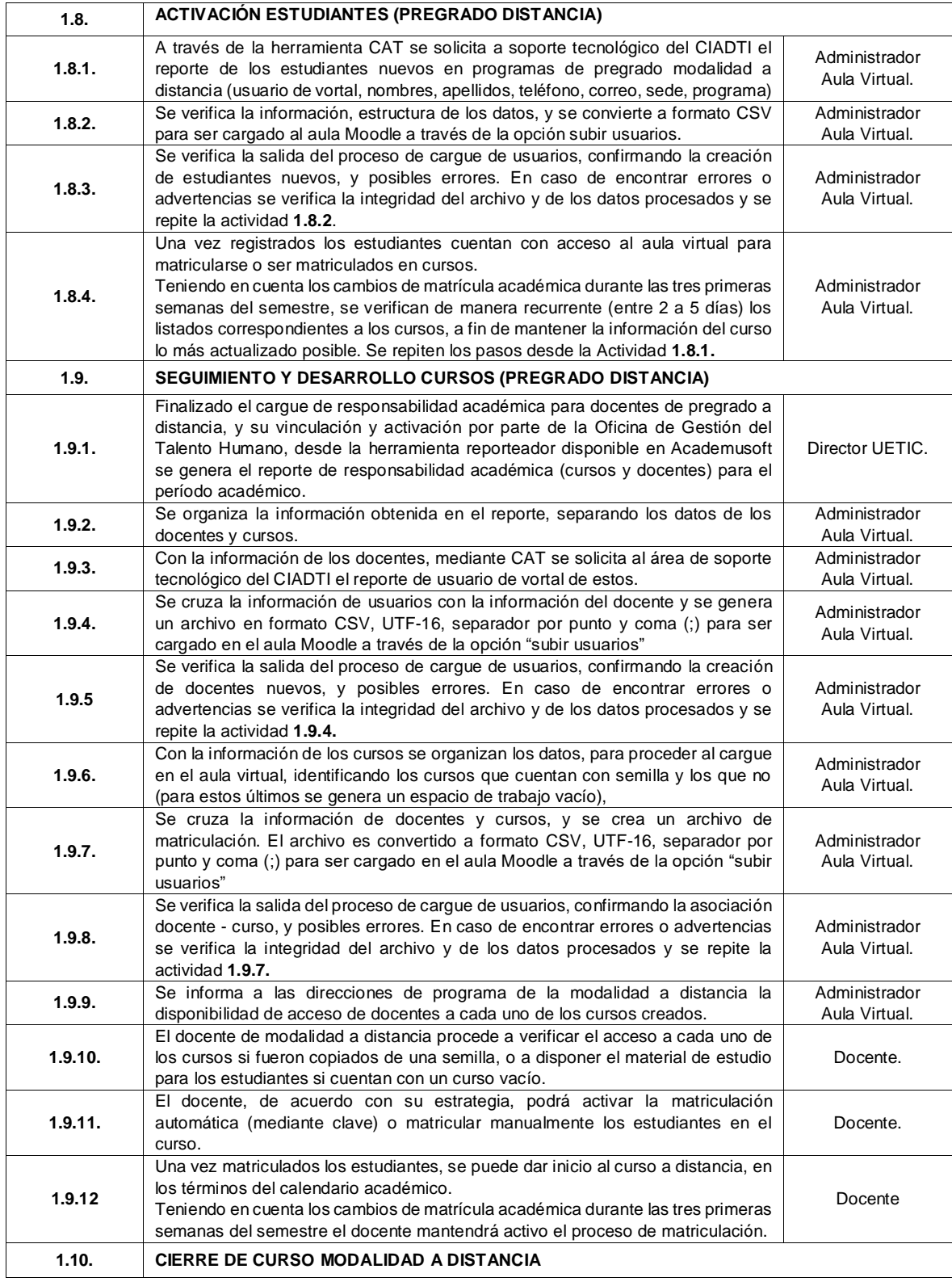

**\*\*\*INFORMACIÓN DOCUMENTADA NO CONTROLADA\*\*\***

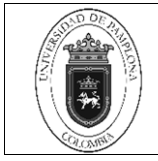

**Código** PGA.UT-01 v.01

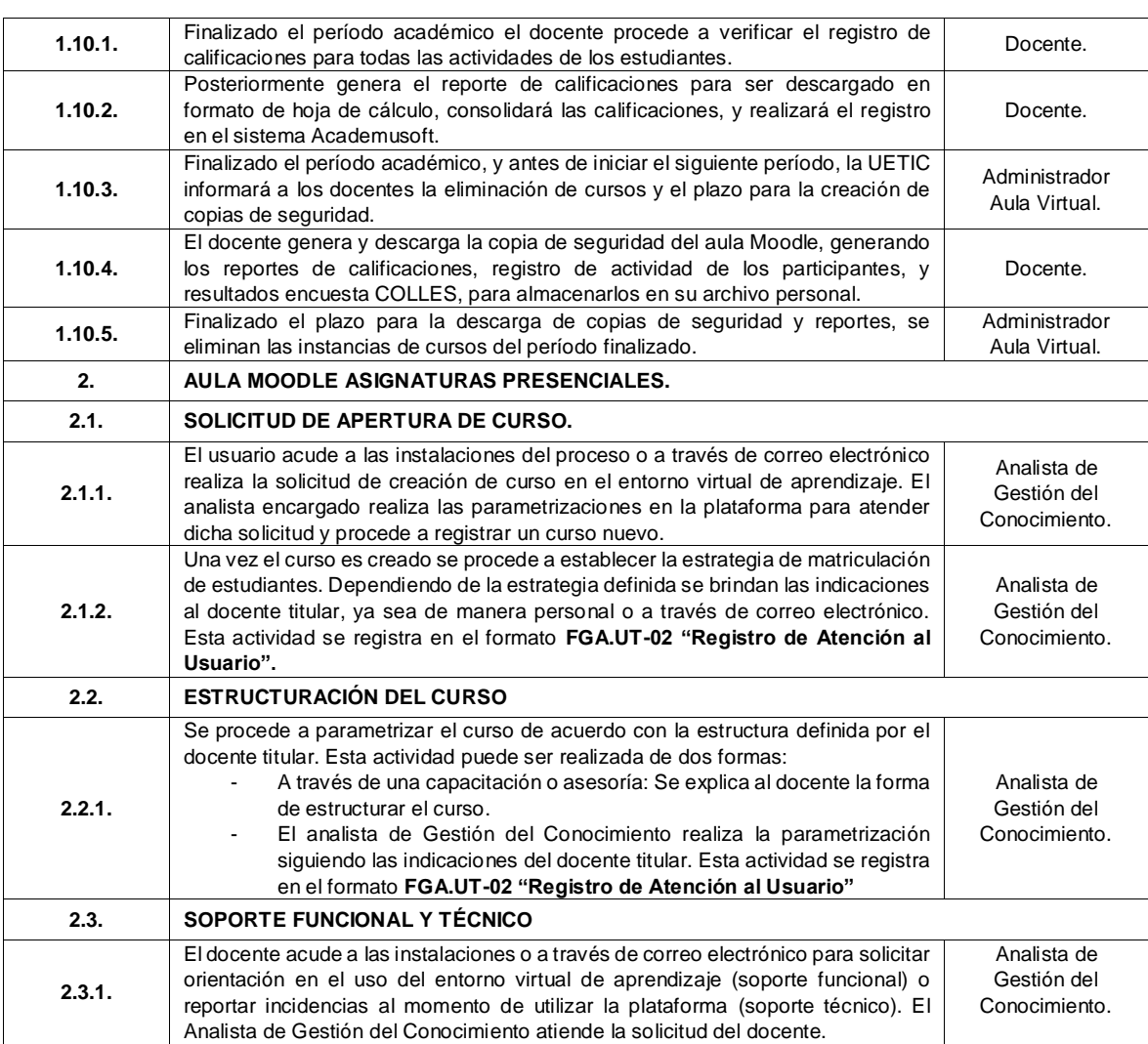

#### **5. Documentos de Referencia**

- − NTC ISO 9000 vigente Sistema Integrado de Gestión. Fundamentos y Vocabulario.
- − NTC ISO 9001 vigente Sistema Integrado de Gestión. Requisitos.
- − Ley 962 de 2005 "Antitrámites"
- − Ley 594 de 2000 Archivo General de la Nación.

#### **6. Historia de Modificaciones**

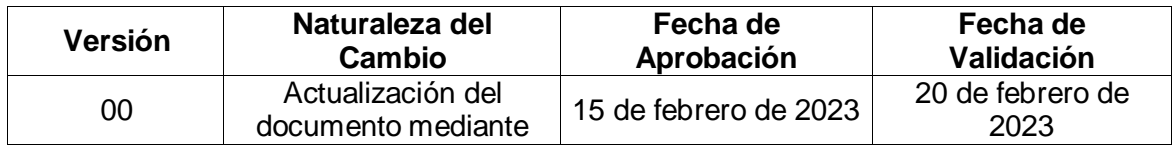

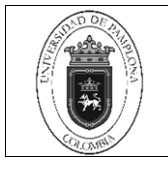

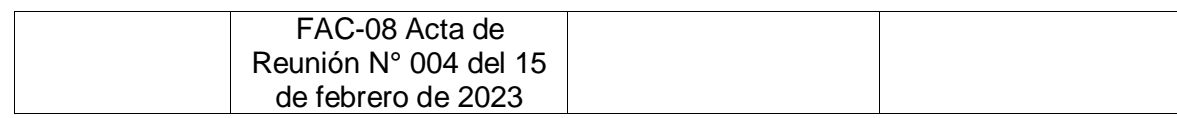

# **7. Anexos**

**No Aplica**

**\*\*\*INFORMACIÓN DOCUMENTADA NO CONTROLADA\*\*\***